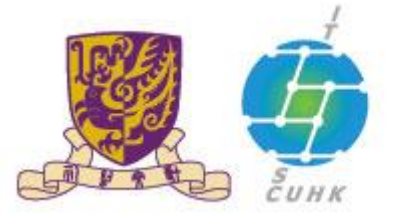

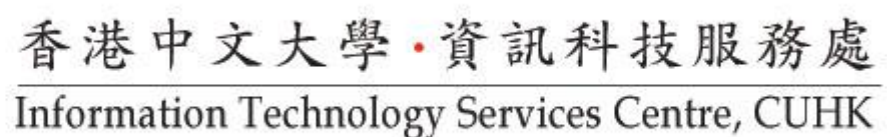

## **Picking up your Print Jobs at Pi Chiu Self-Service Print Station 1**

Your print jobs will be stored in the print station for 4 hours. If you do not release them within the time limit, they will be removed permanently.

Note to Wifi SSID=CUGuest users: Pi Ch'iu User Area is exclusive to University staff and students.

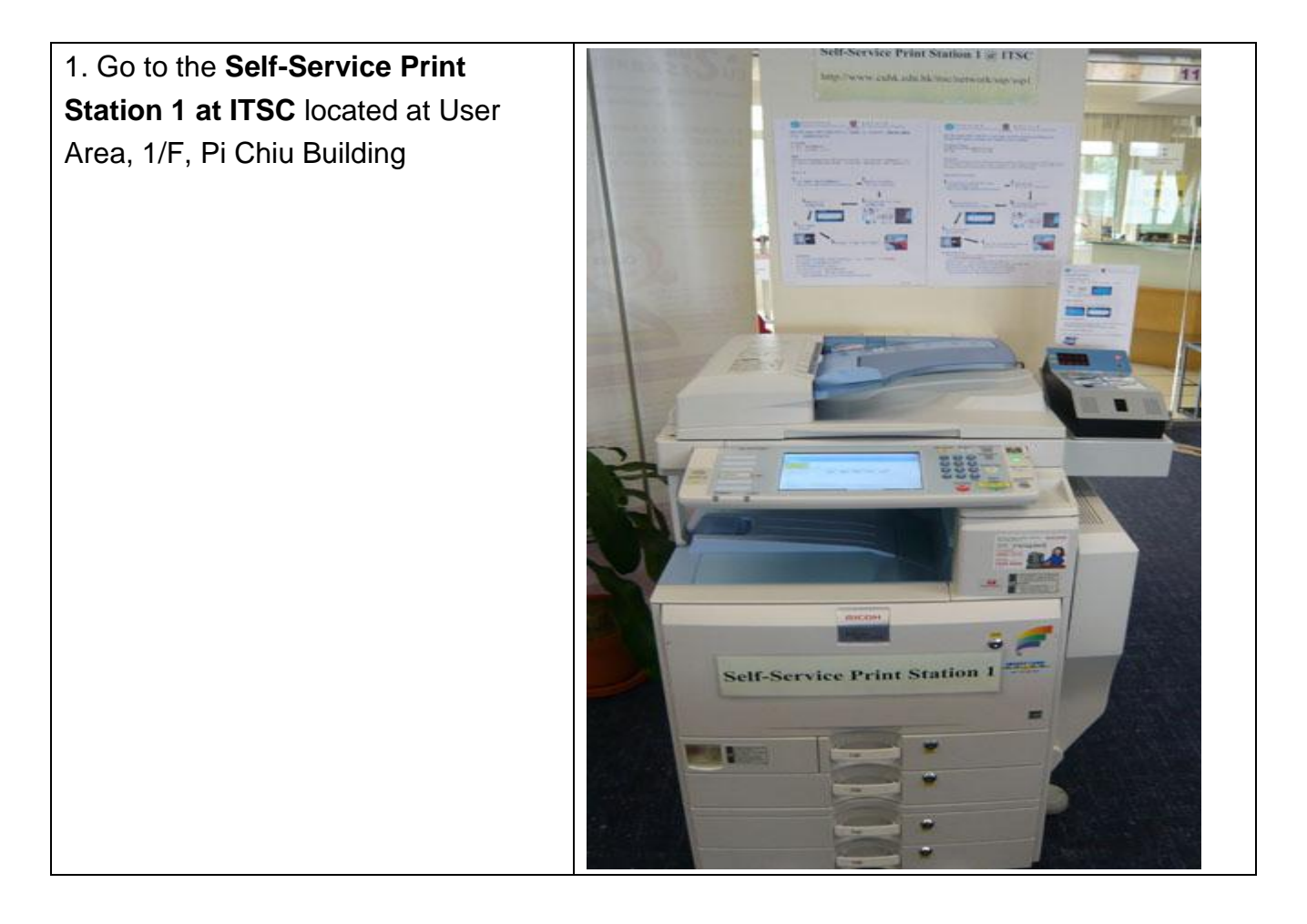

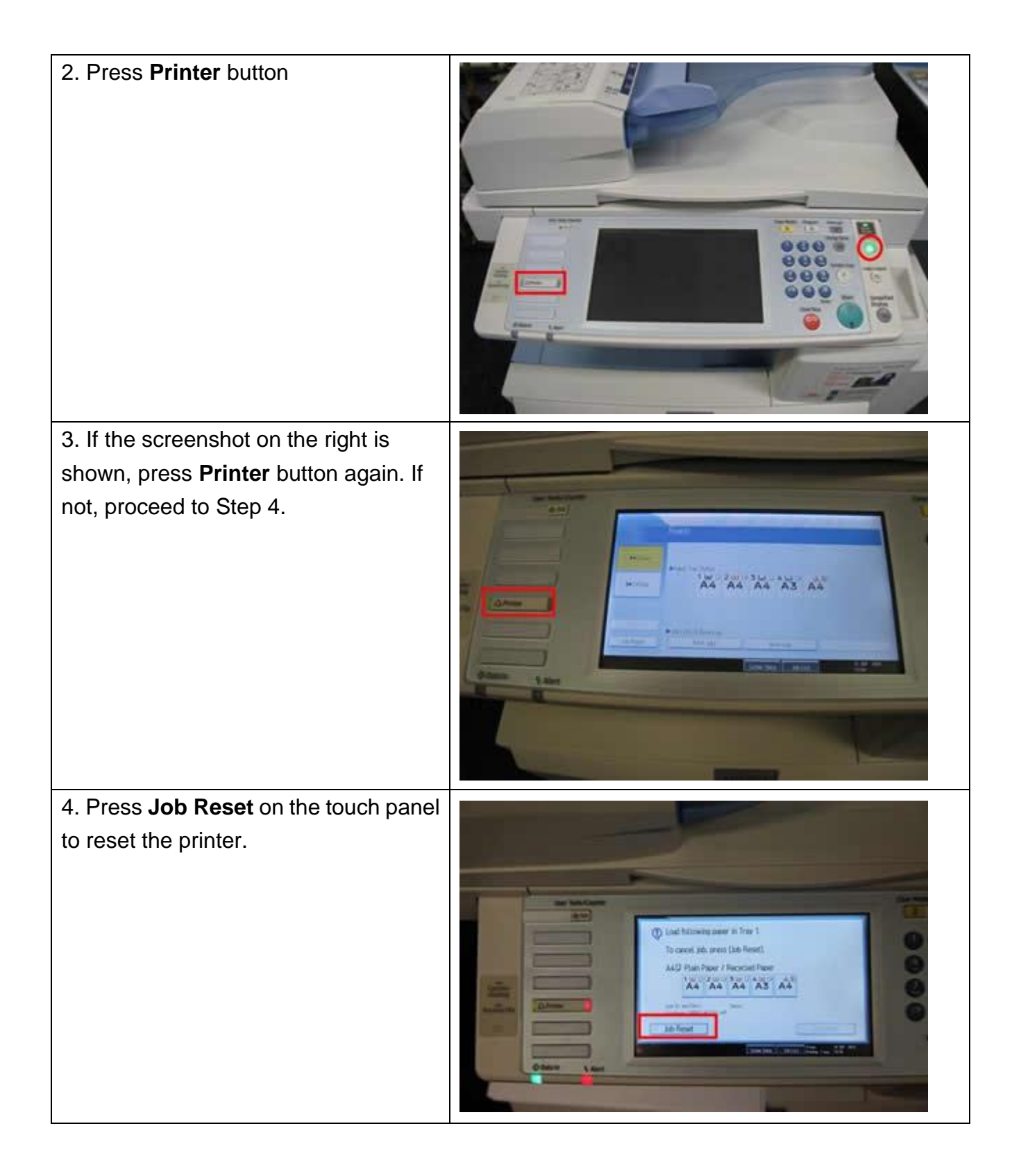

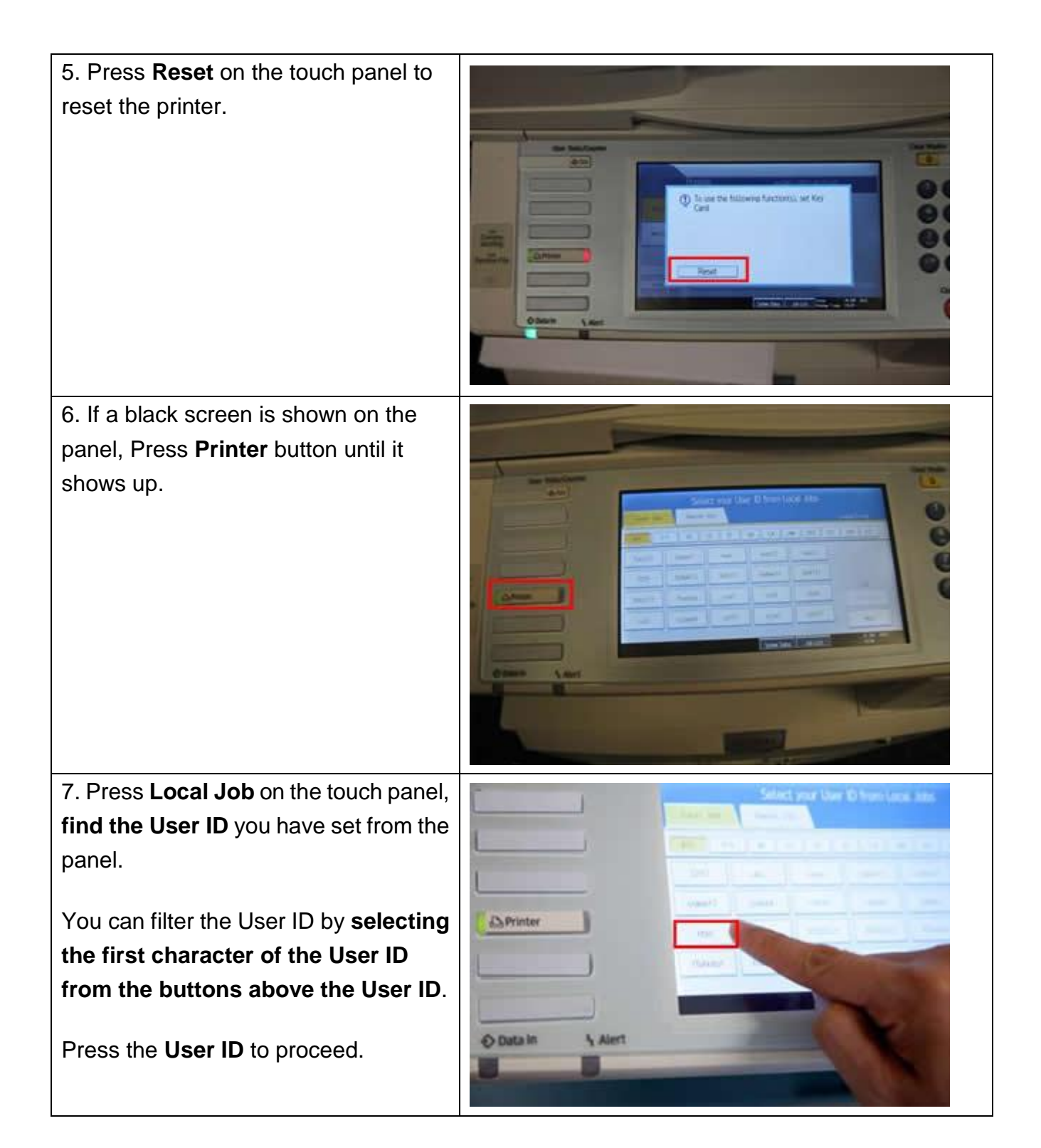

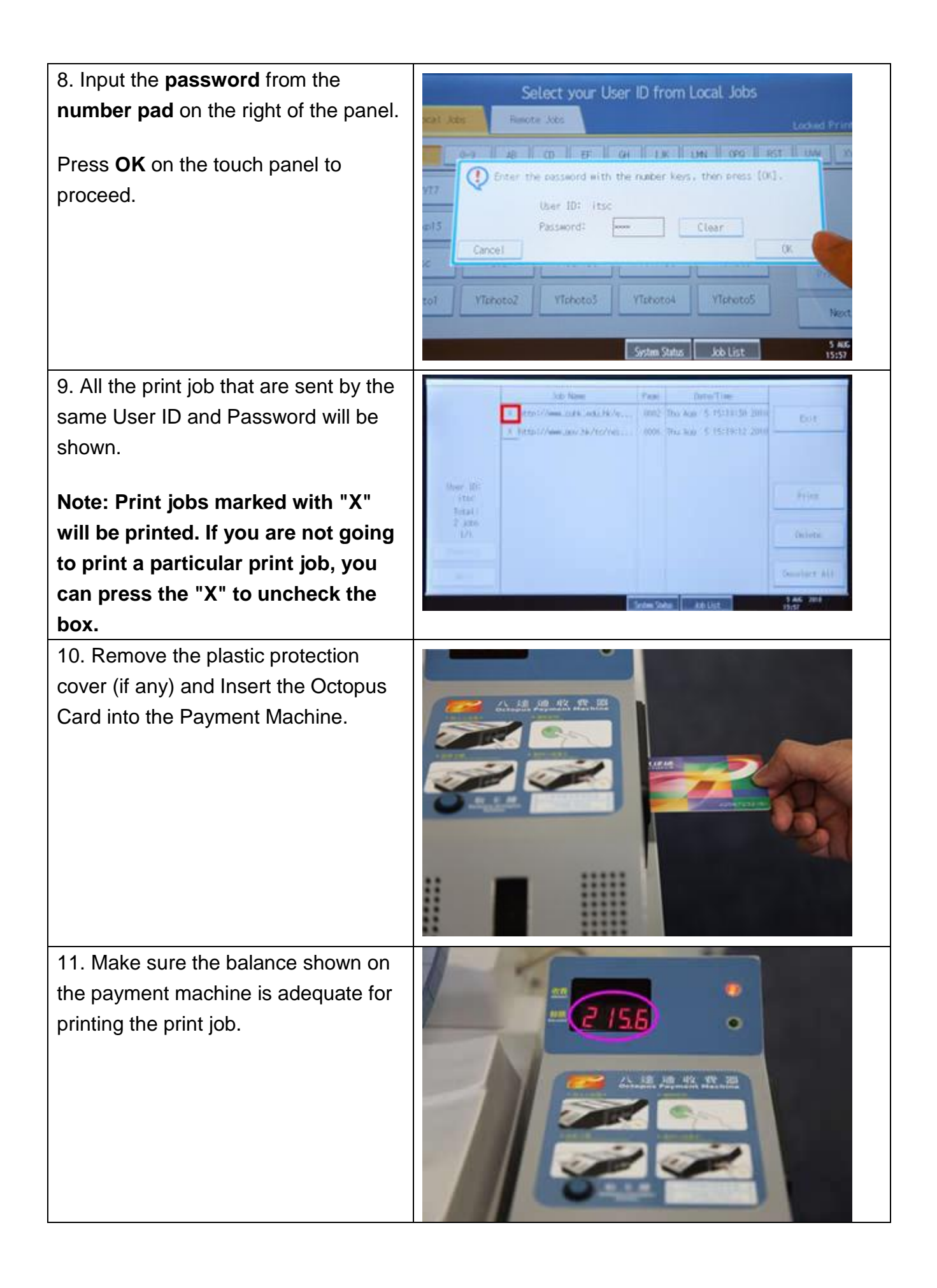

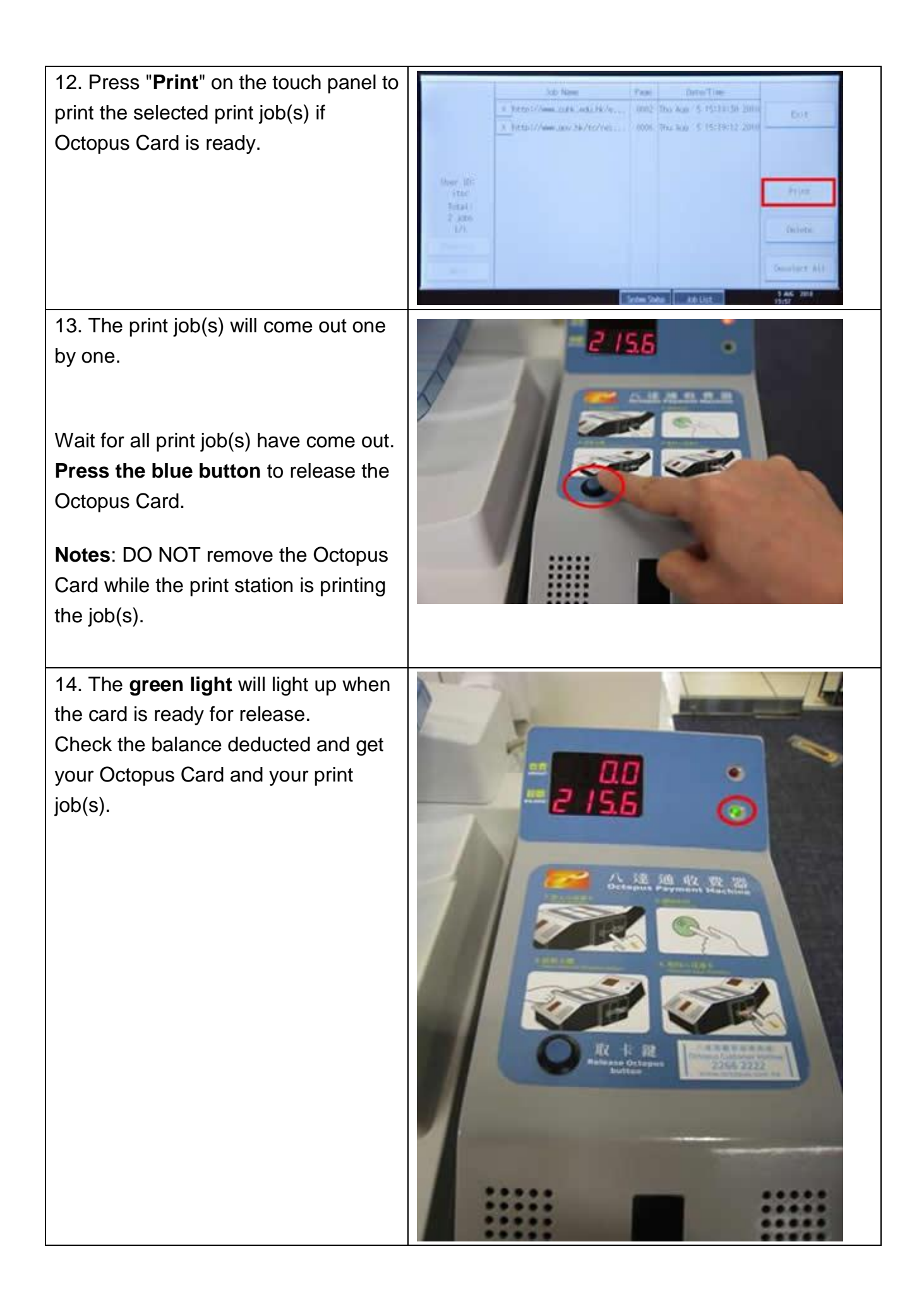

**Prepared by: User Support Division, Information Technology Services Centre Last Update: 14 Mar 2013**

**Copyright © 2013. All Rights Reserved.** 

**Information Technology Services Centre , The Chinese University of Hong Kong**